# **DEVELOPING POWTOON ANIMATION VIDEO AS ENGLISH TEACHING AND LEARNING MEDIA TO SUPPORT SECOND GRADE STUDENTS AUTONOMOUS LEARNING**

# **SKRIPSI**

**Diajukan kepada**

**Universitas Pendidikan Ganesha**

**Untuk Memenuhi Salah Satu Persyaratan dalam Menyelesaikan**

**Program Sarjana Pendidikan Bahasa Inggris**

**Oleh**

**Muhammad Firman**

**NIM 1712021014**

**PROGRAM STUDI PENDIDKAN BAHASA INGGRIS JURUSAN BAHASA ASING FAKULTAS BAHASA DAN SENI UNIVERSITAS PENDIDIKAN GANESHA**

**2021**

# **SKRIPSI**

# DIAJUKAN UNTUK MELENGKAPI TUGAS DAN MEMENUHI SYARAT-SYARAT UNTUK MENCAPAI GELAR SARJANA PENDIDIKAN

Menyetujui

Pembimbing I,

Luh Diah Surya Adnyani, S.Pd., M.Pd. NIP. 198309232008122001

Pembimbing II,

G. A. P Surrianti, S.Pd., M. Pd NIP. 199002242014042001

#### Lembar Persetujuan Dosen Penguji Skripsi

Skripsi oleh Muhammad Firman ini telah dipertahankan di depan dewan penguji pada tanggal 30 Juni 2021

Dewan Penguji,

Indu

Dr. Dewa Putu Ramendra, S.Pd., M.Pd. NIP. 197609022000031001

Luh Gede Eka Wahyuni, S.Pd., M.Pd. NIP. 198812012015042003

Luh Diah Surya Adnyani, S.Pd., M.Pd. NIP. 198309232008122001

G. A. P Supriarti, S.Pd., M. Pd. NIP. 199002242014042001

(Ketua)

(Anggota)

(Anggota)

(Anggota)

Diterima oleh Panitia Ujian Fakultas Bahasa dan Seni

Universitas Pendidikan Ganesha

guna memenuhi syarat-syarat untuk mencapai gelar sarjana pendidikan

Pada:

Hari : Kamis

Tanggal: 22 Juli 2021

Mengetahui

Ketua Ujian

Indu

Dr. Dewa Putu Ramendra, S.Pd., M.Pd NIP. 197609022000031001

Sekretaris Ujian

Luh Diah Surya Adnyani, S.Pd., M.Pd. NIP. 198309232008122001

Mengesahkan

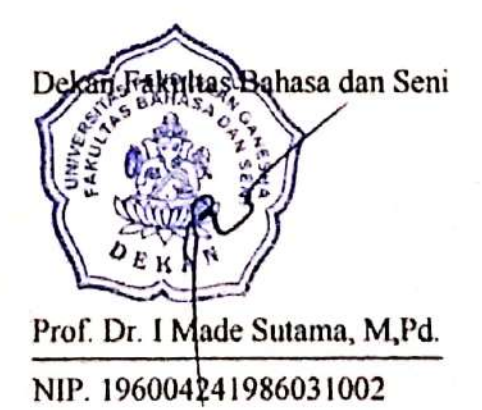

#### **PERNYATAAN**

Dengan ini saya menyatakan bahwa karya tulis yang berjudul "Developing PowToon Animation as English Teaching and Learning Media for Second Grade Students" beserta seluruh isinya adalah benar-benar karya saya sendiri dan tidak melakukan penjiplakan serta pengutipan dengan cara yang tidak sesuai dengan etika yang berlaku dalam masyarakat keilmuan. Atas pernyataan ini, saya siap menanggung resiko/sanksi yang dijatuhkan kepada saya apabila kemudian ditemukan adanya pelanggaran atas etika keilmuan dalam karya saya ini atau ada klaim terhadap keaslian karya ini.

> Singaraja, 22 Juli 2021 Yang membuat pernyataan,

Muhammad man NIM. 1712021014

#### **DEDICATIONS**

This thesis is highly dedicated to:

The Almighty God

#### **My parents:**

Mohammad Nisban Noor and Kusmujiati

**My only sibling:** Nurul Faiza

#### **My Supervisors and Examiner:**

Luh Diah Surya Adnyani, S.Pd., M.Pd. G. A. P Suprianti, S.Pd., M.Pd. Luh Gede Eka Wahyuni, S.Pd., M.Pd.

#### **My beloved friends**:

L Anggen and Panca PBB IQ 5000 Gracia Trilala PUBG SQ

**My Pets:** Maru and Miru Mochi, Cheeto, Nala Panda and Puma

Thank you for your endless support, care, guidance, advices, and

contribution to the completion of this thesis

# **STAY ALIVE**

AS PENDIDIKAN

UNDIKSHA

#### **ACKNOWLEDGEMENTS**

The writer would like to express the greatest gratitude to the Almighty God**,** for the blessing so that this research paper **untitled "Developing PowToon Animation Video as English Teaching and Learning Media to Support Second Grade Students Autonomous Learning"** could be accomplished on time.

The writer also would like to thank number of people who were offered invaluable assistance, support, time, patience, guidance and suggestion during the accomplishment of this research paper.

- 1. Luh Diah Surya Adnyani, S.Pd., M.Pd. as the first supervisor, who kindly given valuable guidance, inspiring ideas, advices, as well asmotivations that help the writer a lot in finishing this research paper.
- 2. G. A. P Suprianti, S.Pd., M.Pd. as the second supervisor for the beneficial feedback, valuable guidance, helpful advices, and countless time inhelping the writer a lot in finishing this research paper.
- 3. All of English Education Department Lecturers who had supported and given uncountable guidance and invaluable knowledge to the writer during the past four years in English Education Department.
- 4. Putu Yogi Arshita Dewi, S.Pd. as the English teacher of SD Lab UNDIKSHA who had given permission in the process of collecting data.
- 5. The writer's beloved parents (Mohammad Nisban Noor and Kusmujiati) and sibling (Nurul Faiza) who always supported, motivated, and gave the valuable moral strength.

Finally, the writer hopes that this research paper can be useful and beneficial for the development of English language teaching-learning process. The writer really appreciated any constructive criticism, suggestion, and feedbacks which are needed for the improvement of this research paper

Singaraja,

Muhammad Firman

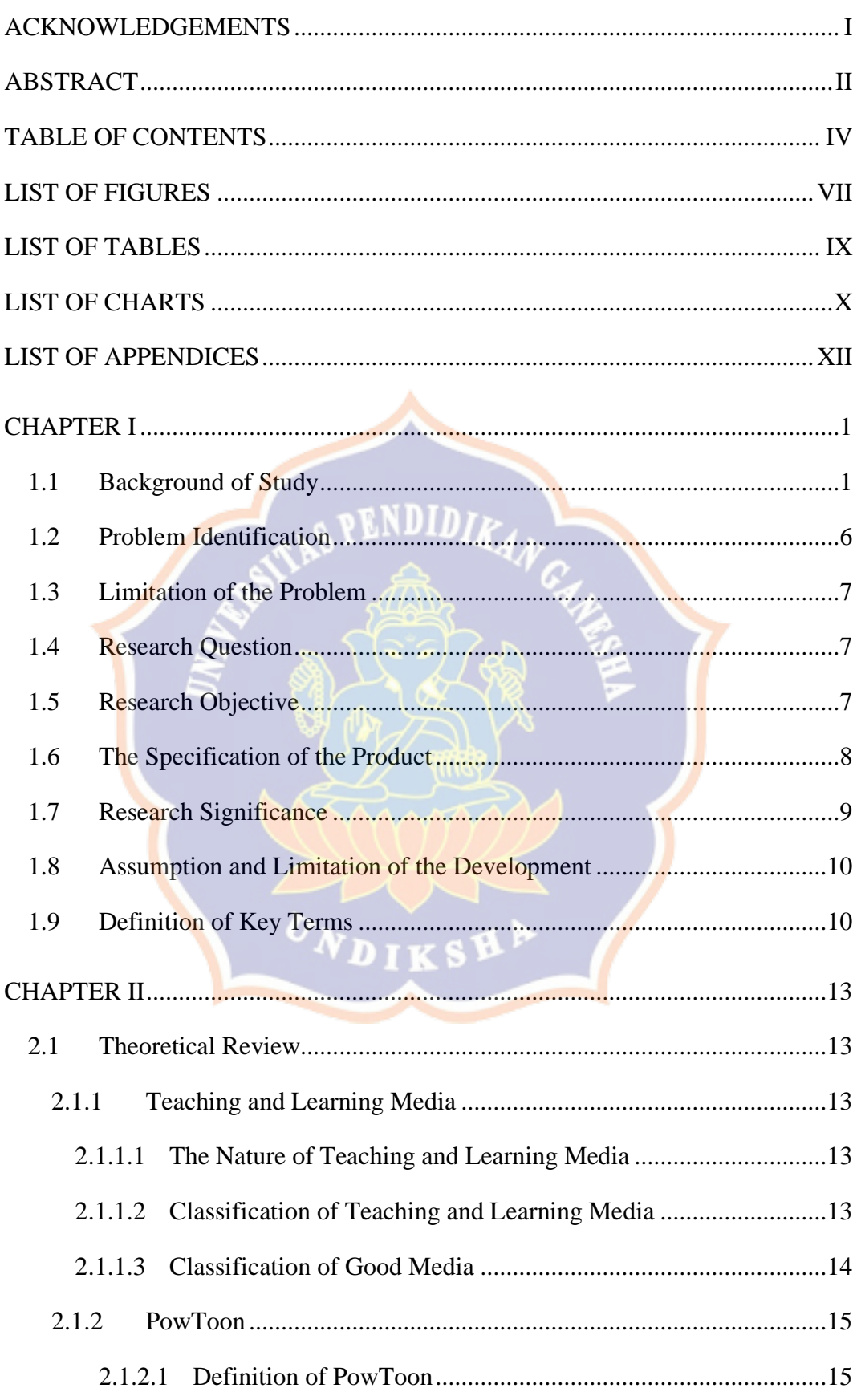

# **TABLE OF CONTENTS**

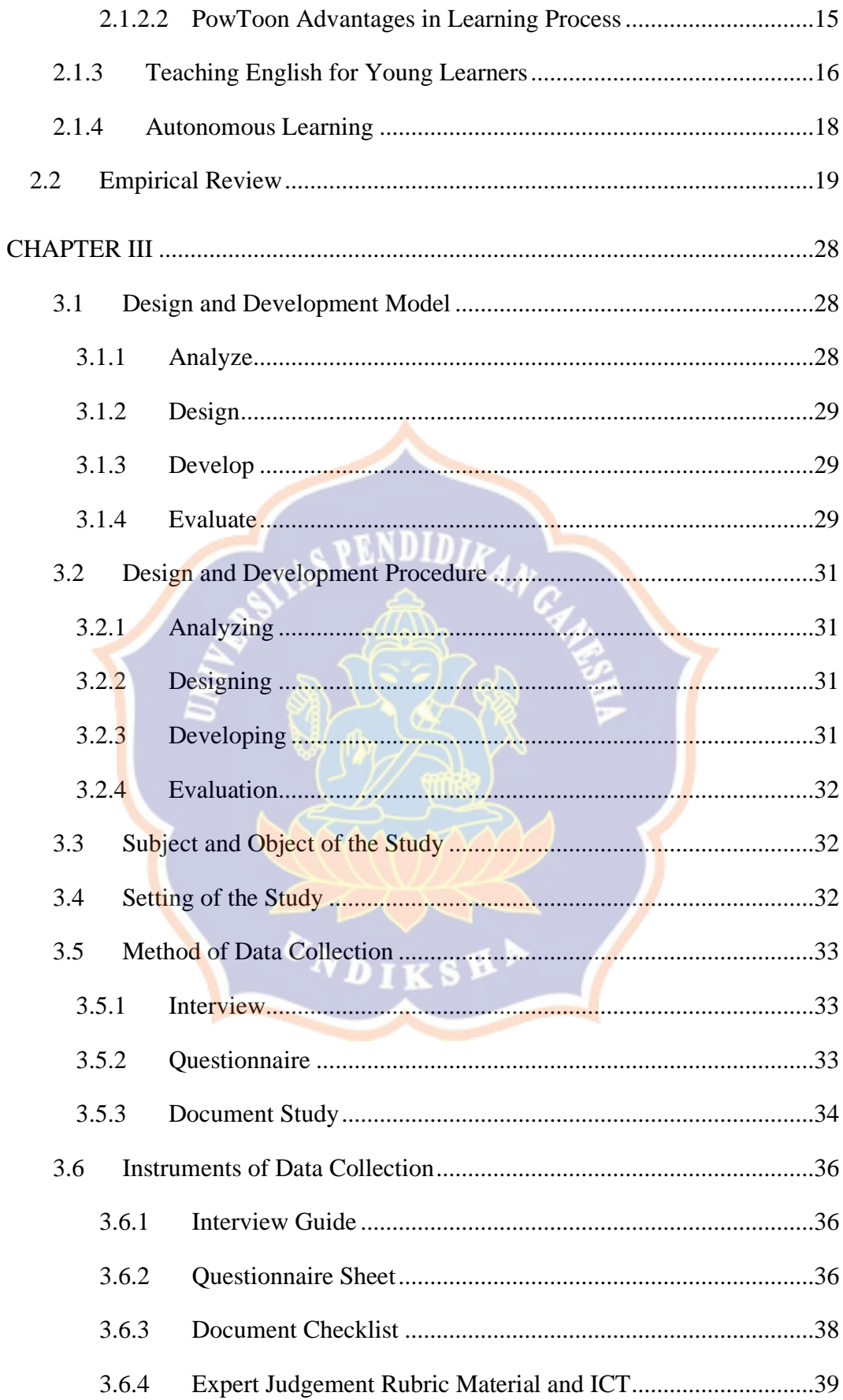

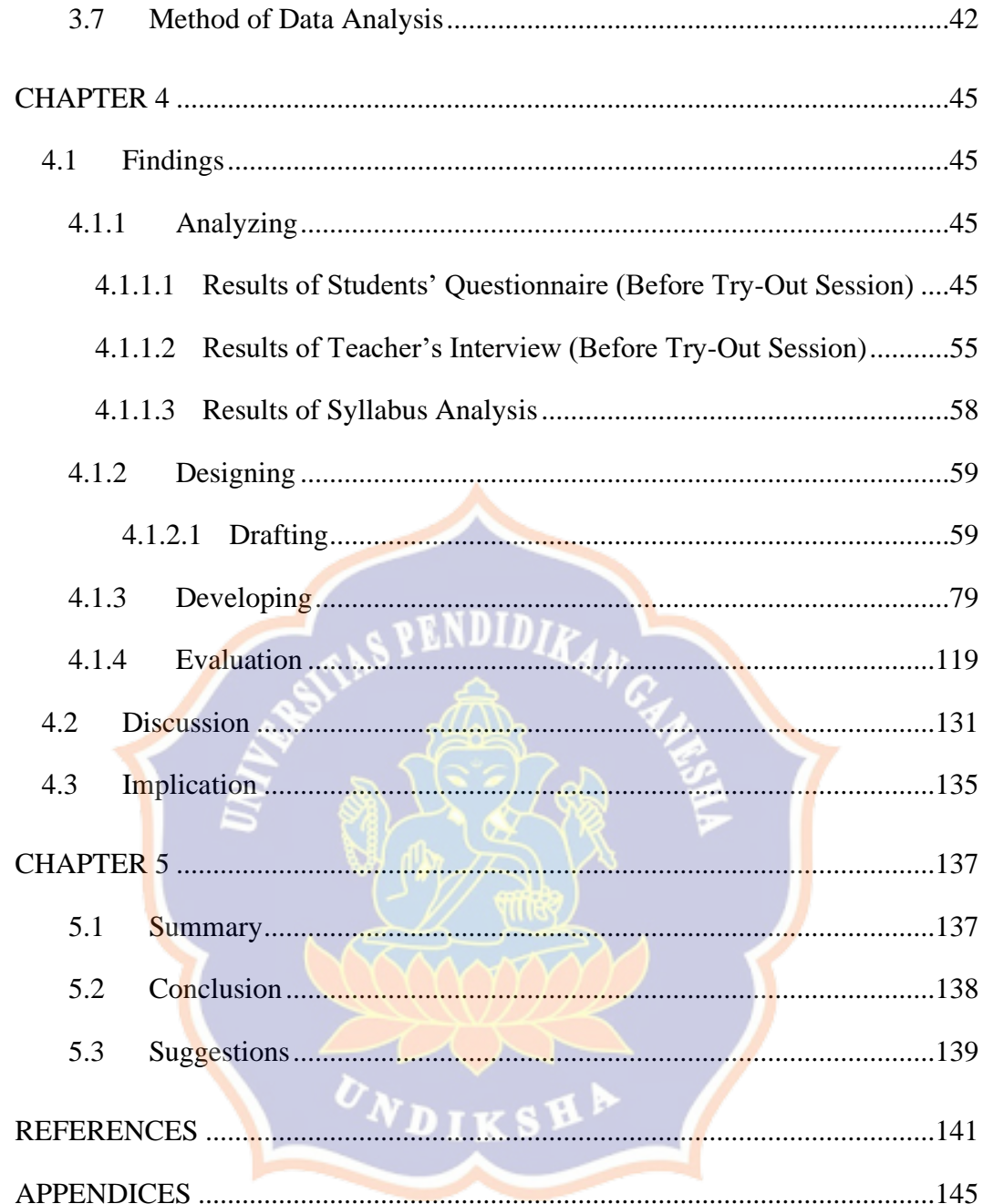

## **LIST OF FIGURES**

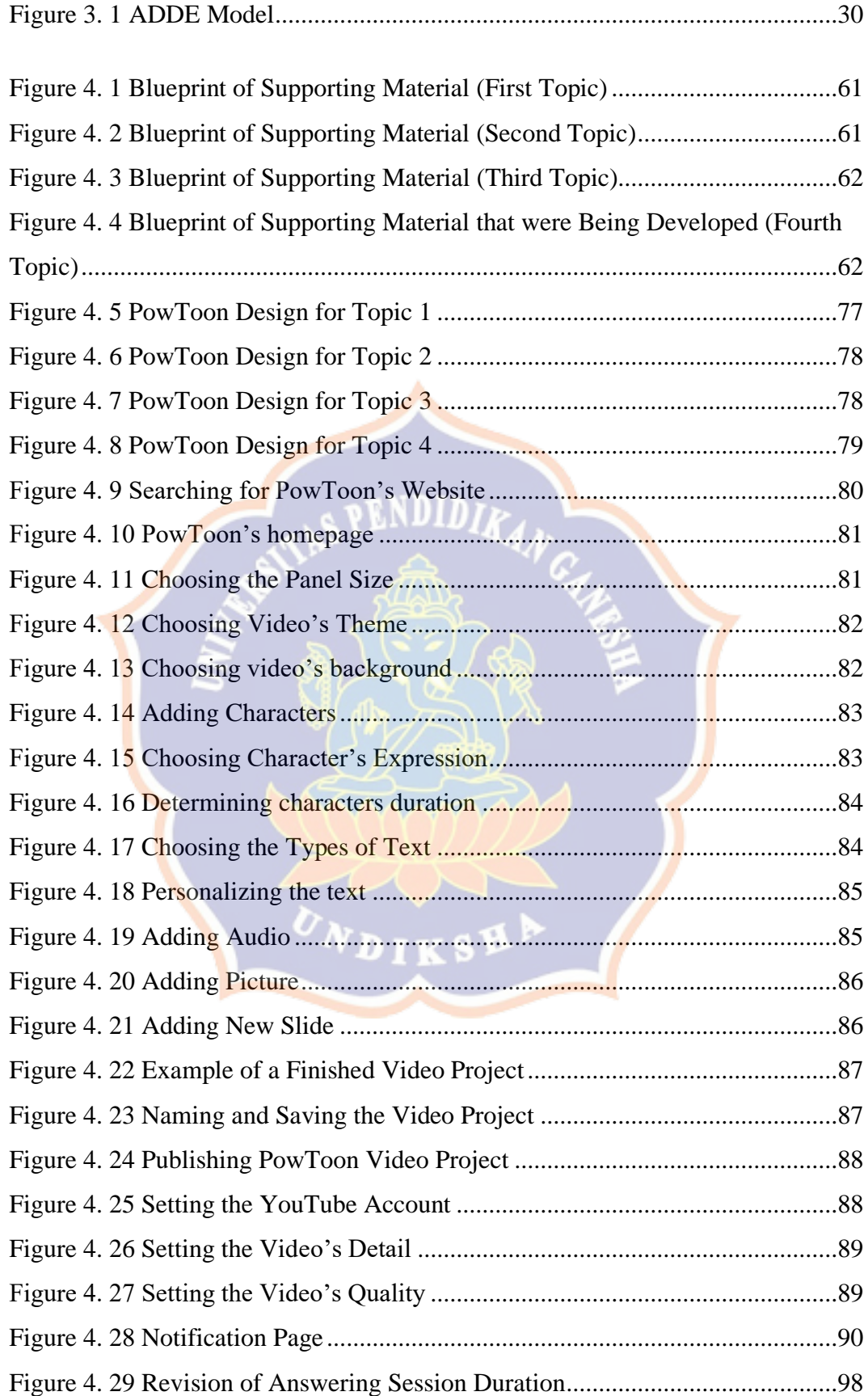

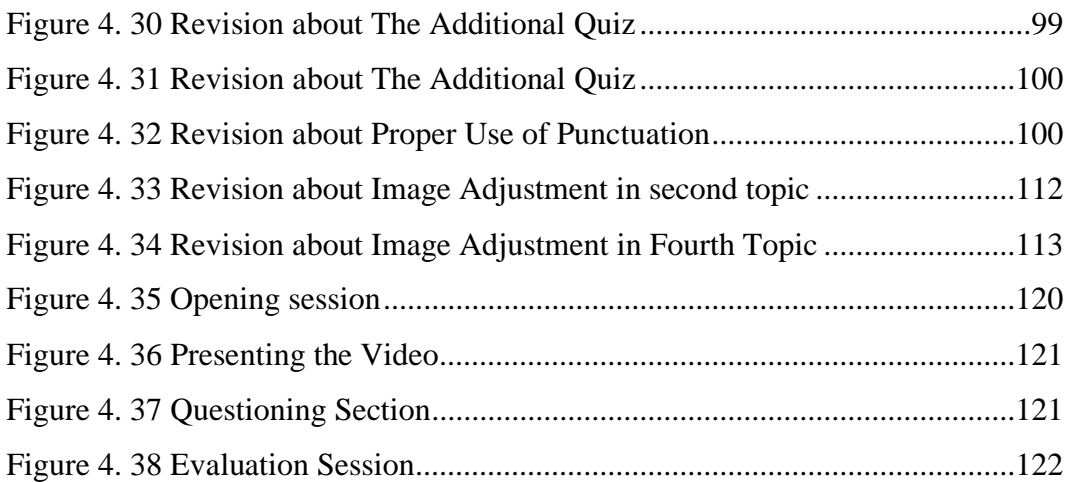

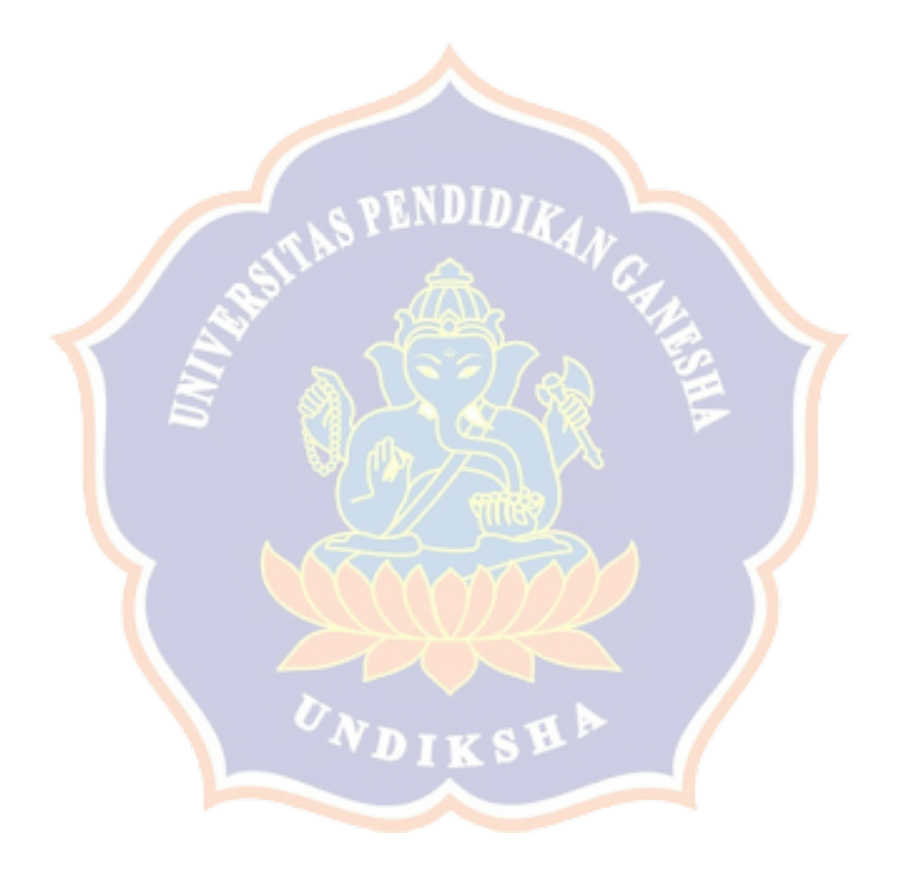

#### **LIST OF TABLES**

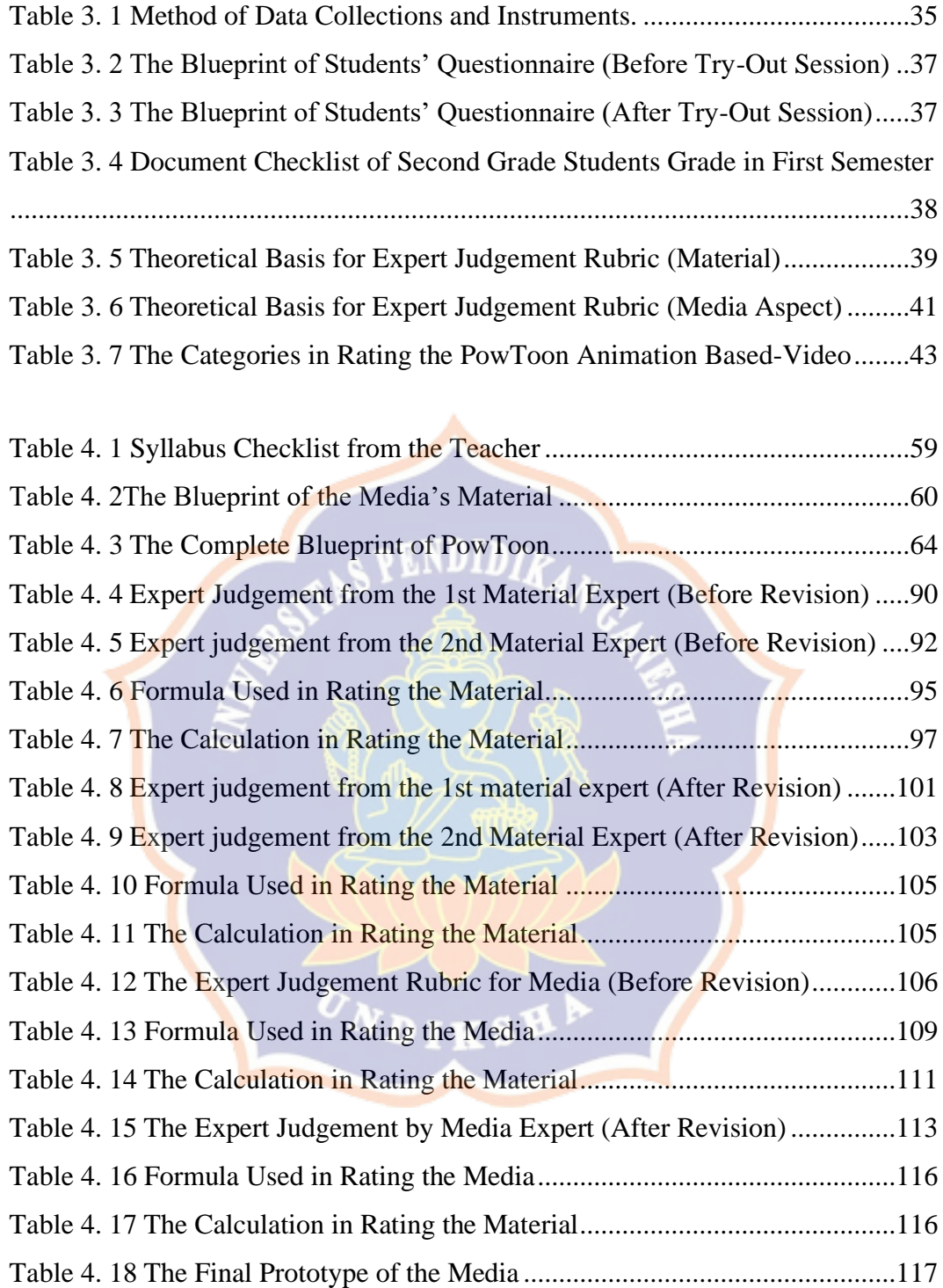

# **LIST OF CHARTS**

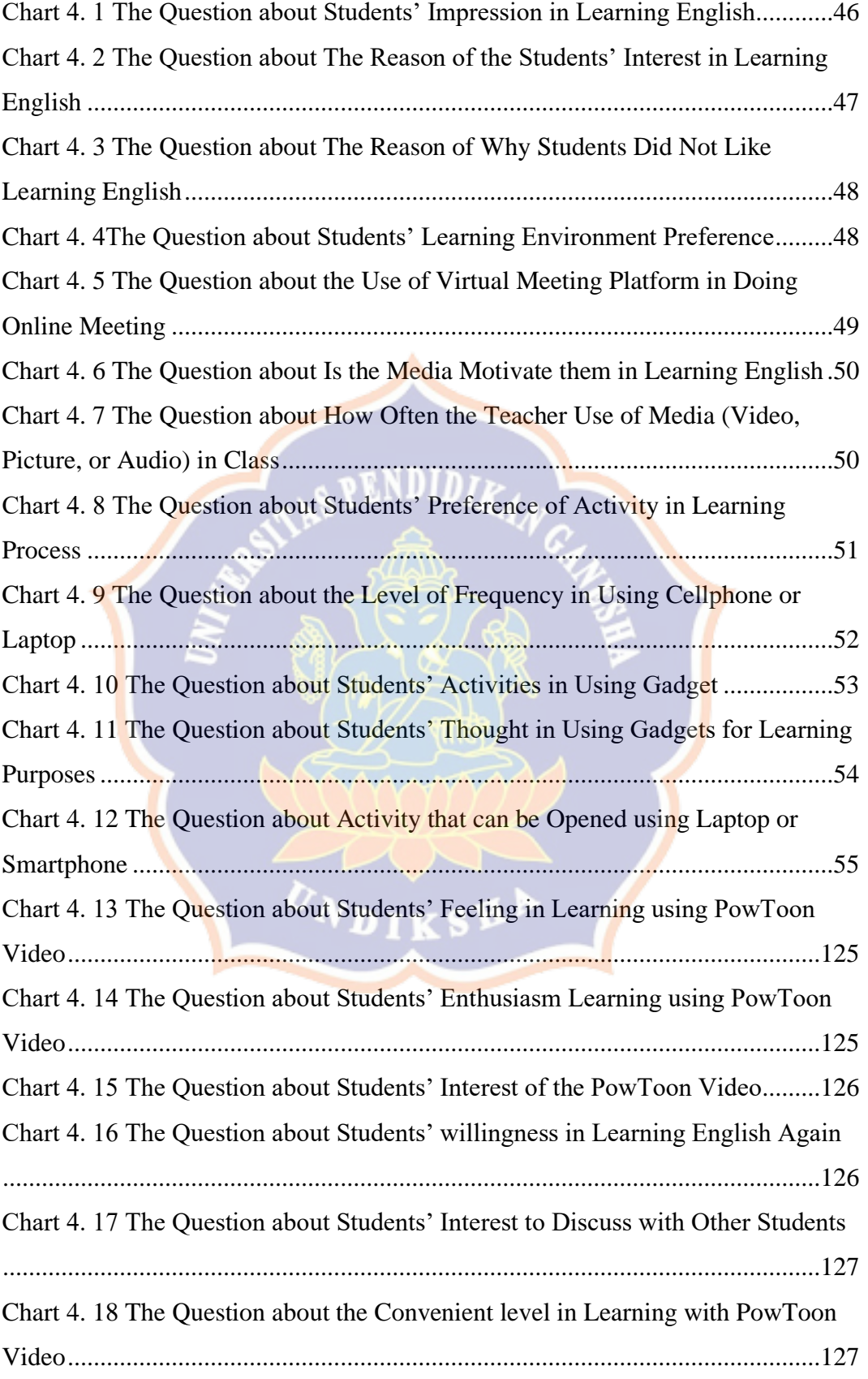

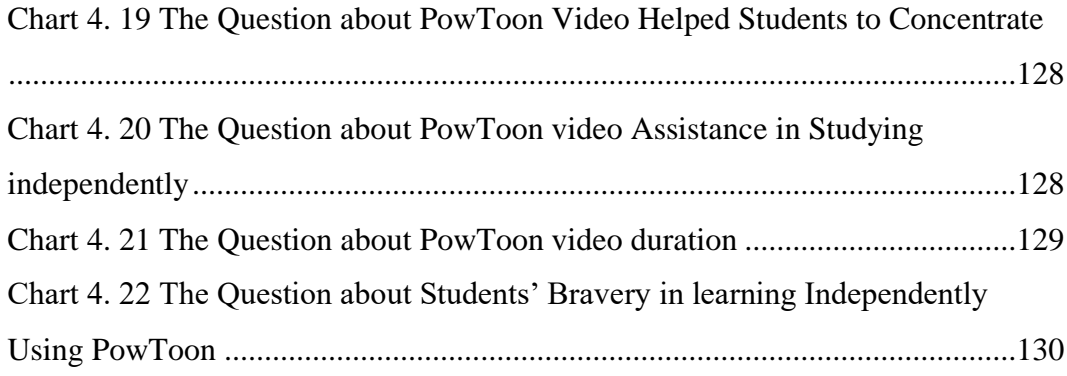

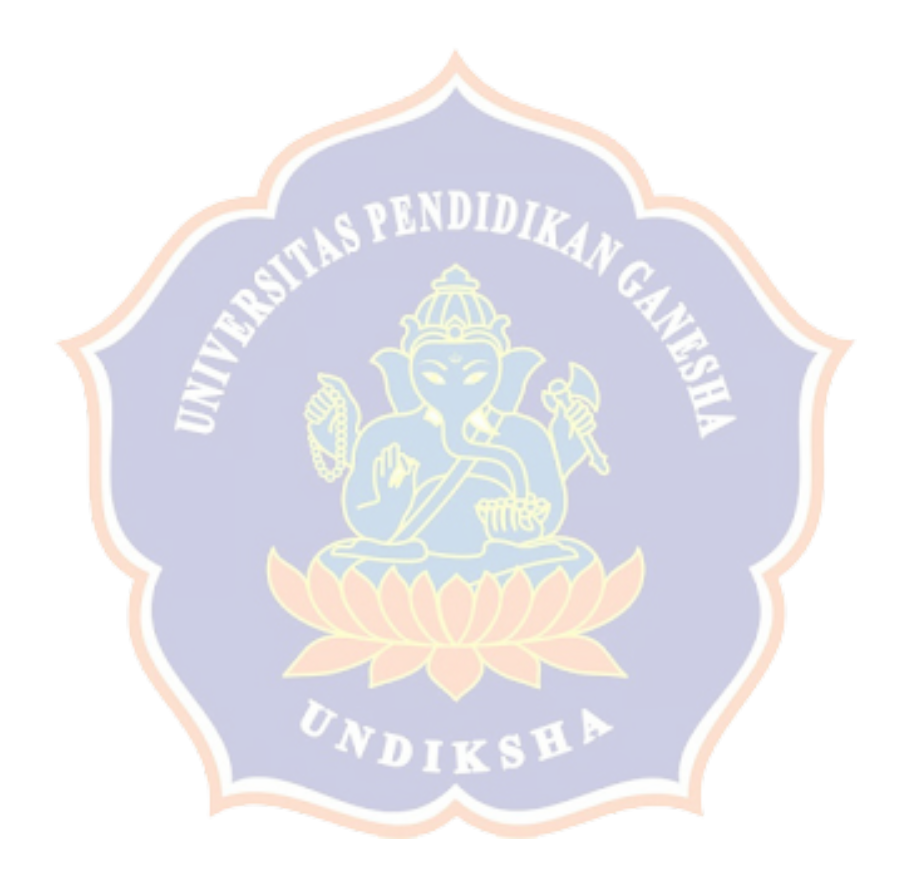